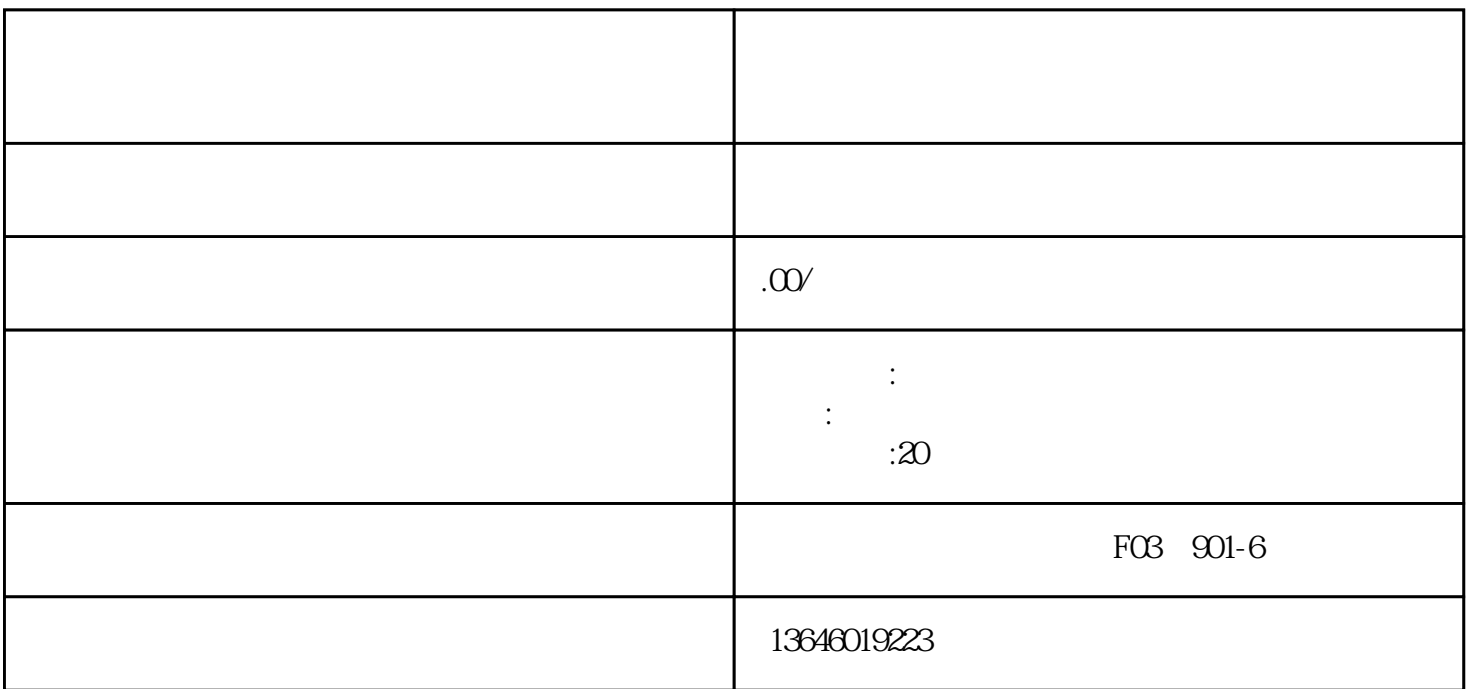

 $\sqrt{\text{Q}}\text{Q}$ 

 $\overline{c}$ 

1. 提前联系咨询:

3. 签署协议:

 $\overline{4}$ 

 $5$ 

1. 变更材料准备:

2. 签署变更协议:

 $\chi$ 

3. 提交申请:

4. 审批及出证:

 $\frac{a}{\sqrt{a}}$  $\frac{1}{1}$ 

1.

2015

 $2.$